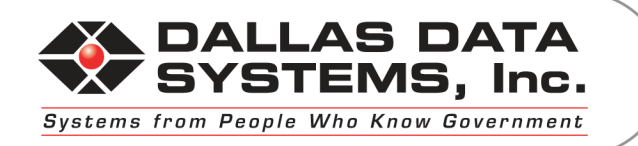

#### **August 2015**

# **Finance Server Specification Sheet**

The information requested below will allow Dallas Data Systems to assist you and your IT professional(s) ensure your finance server is in compliance with Caselle's Minimum specifications as of the date below. Caselle Minimum Specifications are attached)

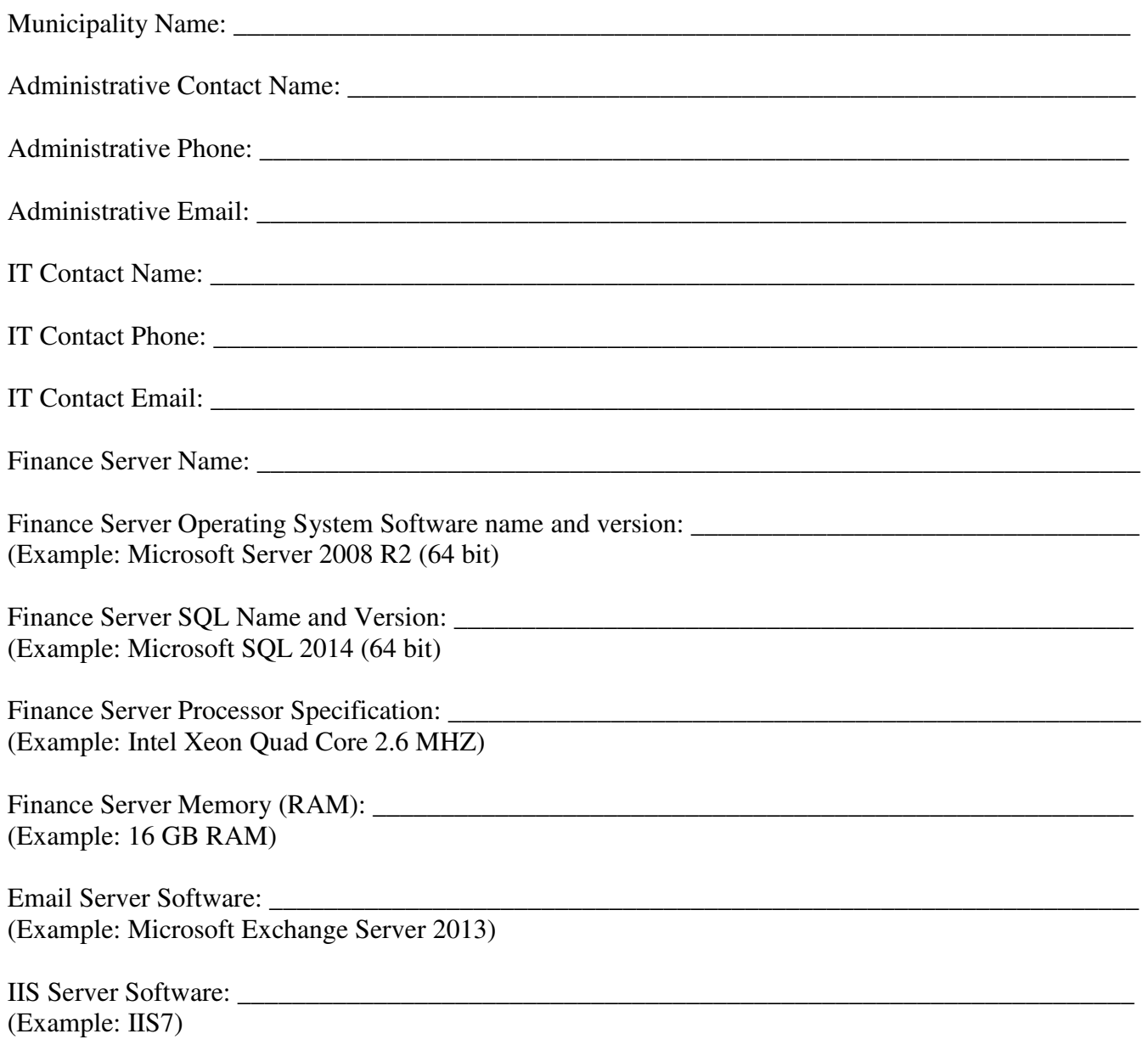

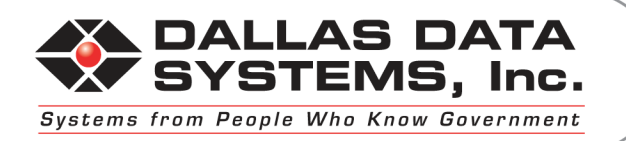

## **Network System Requirements**

**IMPORTANT!** Using servers or workstations that DO NOT meet the specified network system requirements may result in unsatisfactory performance and response times. This document lists the minimum hardware and software requirements for installing Connect.

**Network Server Operating System** Microsoft® Windows Server 2008 R2 (64–bit), 2012 (64-bit), 2012 R2 (64-bit)

**Network Server Equipment** Intel® Xeon® Dual-Core Processor 2.0 Ghz or higher | 16 GB of available RAM | 30 GB of available disk space for Caselle Connect applications (180 MB) and data | 8-15 K SAS HDD preferred | Color SVGA .28 Monitor | 1 GB Ethernet Network Card 1 GB Ethernet Switch | DVD-RW Drive All hardware must be Microsoft® certified (request printed certification documents). Intel® Core™ i3, Intel® Celeron®, AMD Sempron™, and Intel® Pentium processors are not recommended.

#### **Database Server Equipment and Operating System**

Use the Recommended Network Server. For better performance, increase memory on network server or, use as a separate Database Server (same specifications as the Network Server).

Networks with more than ten workstations may require faster processors and/or more memory than recommended.

**Database Software** Microsoft® SQL Server 2012 (64-bit) or 2014 (64-bit)

### **Network Server and Database Server Power Protection**

True Online UPS, 600 Voltamps minimum with UPS Monitoring card, cable, and software.

**Workstation Computer** Intel® Core™ 2 Duo, i5, i7 (or higher) | 4 GB of available RAM | 30 GB available disk space for Caselle Connect applications (180 MB) and data | Color SVGA .28 Monitor| DVD-RW Drive All hardware must be Microsoft® certified (request printed certification documents). Intel® Core™ i3, Intel® Celeron®, AMD Sempron™, and Intel® Pentium processors are not recommended.

**Workstation Operating System** Microsoft® Windows Vista Business™, or Windows 7 Professional™ (32–bit or 64–bit), Windows 8 Professional™ (32–bit or 64–bit), or Windows 8.1 Professional™ (32–bit or 64–bit)

### **Workstation Power Protection UPS/Battery backup unit**

**Backup System** Network quality system to back up file server hard drive on one tape and provide tape read-after-write verification. Make sure the backup system supports backing up MSSQL Databases. Example: Backup Exec with SQL Agent.

1035 E. High Street Pottstown, PA 19464 P: 610-970-7050 F: 610-970-7049 www.dallasdatasystems.com

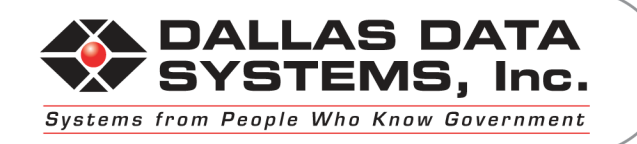

**Printer** HP Laser Printer or Canon Copiers with PCL or Postscript Drivers Receipt Printer Ithaca Series (Impact) 150 and 280 Printers, Ithaca Series (Thermal) 280 Printers

**Internet Access** DSL, ISDN, or T1

Explanation: Caselle® Applications require Internet access to download program updates. Using an Internet connection that is slower than 256 Kbps will take significantly longer to download data.

**Email** that is compatible with Microsoft® Windows

**Network Installer** Microsoft® Authorized and Certified

**Web Services** IIS 7 (Windows Server 2008, 2012)